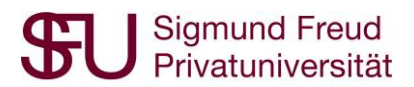

# Nutzungsbestimmungen SoSci Survey der Sigmund Freud Privatuniversität Wien

#### **1 Kurzinfo**

SoSci Survey ist eine Software zur Durchführung von Onlineerhebungen und bietet, unter anderem, über 30 verschiedene Fragetypen, einfache und dynamische Filterführungen, Datenexport in SPSS/Excel, Pretest-Optionen sowie eine individuelle Vergabe von Zugriffs- und Bearbeitungsrechten pro Forschungsprojekt durch die bzw. den Projektleiter\*in. Nähere Details zum Leistungsumfang von SoSci Survey, Tutorial-Videos sowie Anleitungen zur Fragebogenerstellung sind unter [www.soscisurvey.de](http://www.soscisurvey.de/) abrufbar.

#### **2 Datenschutz**

Standardmäßig werden von SoSci Survey keine IP-Adressen aufgezeichnet oder Cookies verwendet, welche Rückschlüsse auf die Identität der Teilnehmer\*innen erlauben könnten. Dennoch kann es, beispielsweise aufgrund von kleinen Stichproben (z.B. Untersuchung einer bestimmten Abteilung eines Unternehmens) oder der expliziten Erhebung personenbezogener Daten (z.B. E-Mail-Adressen), zu datenschutzrechtlichem Handlungsbedarf (z.B. Einwilligungserklärungen) kommen. Die korrekte Einhaltung der DSGVO (EU-Datenschutzgrundverordnung) sowie der adäquate Umgang mit Forschungsdaten ist in Eigenverantwortung von der bzw. dem Projektmanager\*in sowie jeglichen Personen, welche Zugriff auf das Projekt haben, zu gewährleisten und sicherzustellen. Nähere Informationen zum Umgang mit der DSGVO und personenbezogenen Daten in Umfragen mit SoSci Survey finden Sie beispielsweise im SoSci Survey-Manual.

#### **3 Rechtevergabe**

Jedes Projekt ist standardmäßig einer bzw. einem Projektmanager\*in zugeordnet, welche\*r zu Beginn des Projekts jene Person ist, die das Projekt erstellt hat. Die bzw. der Projektmanager\*in verfügt über Standardrechte wie die Bearbeitung des Fragebogens (z.B. Items erstellen) sowie die Festlegung von Projekteinstellungen (z.B. Erhebungszeitraum). Des Weiteren hat die bzw. der Projektmanager\*in die Möglichkeit, weiteren Personen (welche ihrerseits über einen gültigen SoSci Survey Account der Sigmund Freud Privatuniversität verfügen müssen) Zugriff auf ihr bzw. sein Projekt zu gewähren. Welche Rechte diesen Personen konkret vergeben werden, kann die bzw. der Projektmanager\*in *eigenständig und individuell* festlegen. Das Recht, auf ein Projekt zuzugreifen und ggfs. zu bearbeiten, wird somit *ausschließlich von den Projektmanager\*innen* vergeben, und nicht von den Serveradmins bestimmt.

#### **4 Projektlaufzeit, Datensicherung und Backups**

Der Erhebungszeitraum eines Projektes wird standardmäßig durch die bzw. den Projektmanager\*in festgelegt. Sobald der Erhebungszeitraum abgeschlossen ist, hat die bzw. der Projektmanager\*in die Forschungsdaten *eigenständig* aus SoSci Survey zu exportieren und DSGVO-konform zu verwahren. Sobald sich die bzw. der Projektmanager\*in für einen Zeitraum von *drei Monaten* nicht mehr in das Projekt (Achtung: Login in den Account ist nicht ausreichend!) eingeloggt hat (unabhängig des Projektstatus), wird das *Projekt* (Fragebogen) archiviert, die *Forschungsdaten* (Angaben der Teilnehmer\*innen) vom Server *gelöscht*.

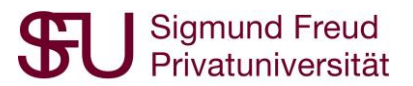

Projektarchivierungen und Datenbereinigungen finden somit *ausschließlich* automatisiert statt und werden nicht von den Serveradmins durchgeführt. Die bzw. der Projektmanager\*in hat in *Eigenverantwortung* für eine rechtzeitige Sicherung der Forschungsdaten Sorge zu tragen.

Zusätzlich zur normalen Datenaufbewahrungszeit von 3 Monaten ab dem letzten Login durch die bzw. den Projektmanager\*in in das Projekt werden täglich Sicherheitskopien des Servers erstellt. Diese Backups werden 12 Monate aufbewahrt. *Nach Ablauf der Aufbewahrungsfrist* werden die Sicherheitskopien aus datenschutzrechtlichen Gründen *automatisch gelöscht*. Bitte beachten Sie, dass eine Wiederherstellung eines Projektes nach Ablauf der Aufbewahrungsfrist (3 Monate ab letztem Login in das Projekt + 12 Monate Backupaufbewahrungsfrist) *nicht mehr möglich ist* und die Forschungsdaten *unwiderruflich gelöscht* sind.

Sollte ein Projekt irrtümlich durch die bzw. den Projektmanager\*in gelöscht worden sein, wenden Sie sich bitte *umgehend* unter *onlinebefragungen@sfu.ac.at* an die Serveradmins.

#### **5 Serverwartung**

Um einen störungsfreien Betrieb gewährleisten und Ihnen neue Softwarefeatures (z.B. neue Itemformate) bereitstellen zu können, sind regelmäßige Serverwartungen sowie Softwareupdates erforderlich. Standardmäßig werden Wartungen am ersten Montag jedes Monats durchgeführt. Eine diesbezügliche Benachrichtigung wird 4 Stunden vor Beginn der Wartungsarbeiten per E-Mail an die bei der Einrichtung Ihres SoSci Survey Accounts verwendete E-Mail-Adresse versandt.

Im Zuge der Serverwartung können kurzfristige Störungen auftreten oder die Onlineerhebungsplattform temporär nicht erreichbar sein. Details hierzu können der jeweiligen E-Mail-Benachrichtigung entnommen werden. Die Wartungsarbeiten haben keine Auswirkungen auf bereits erstellte Projekte sowie erhobene Forschungsdaten, wir bitten Sie jedoch *während dieses Zeitraums keine neuen Umfragen online zu stellen oder mit der Datenerhebung eines Projektes zu beginnen*.

Sollte SoSci Survey unabhängig des Wartungsfensters nicht für Sie erreichbar sein oder ein anderes technisches Problem auftreten, bitten wir Sie, sich mit einer kurzen Problembeschreibung unter [onlinebefragungen@sfu.ac.at](mailto:onlinebefragungen@sfu.ac.at) an die Serveradmins zu wenden. Der technische Support ist werktags von 9:00 bis 17:00 für Sie erreichbar, um etwaige Probleme oder Störungen schnellstmöglich zu beheben.

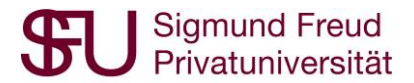

## **Einwilligungserklärung**

Hiermit bestätige ich, die unter Punkt 1-5 angeführten Nutzungsbestimmungen der Online-Erhebungssoftware SoSci Survey der Sigmund Freud Privatuniversität gelesen zu haben und erkläre mich einverstanden, die zur Verfügung gestellte Software SoSci Survey, unter Einhaltung dieser Bestimmungen, zu verwenden.

Datum Name und Unterschrift

### **Account-Informationen**

Bitte beachten Sie, dass für den Erhalt eines SoSci Survey Accounts der Sigmund Freud Universität, die Zustimmung zu den oben angeführten Nutzungsbestimmungen notwendig ist.

\_\_\_\_\_\_\_\_\_\_\_\_\_\_\_\_\_\_\_\_ \_\_\_\_\_\_\_\_\_\_\_\_\_\_\_\_\_\_\_\_\_\_\_\_\_\_\_\_\_\_

Bitte geben Sie hier, die für die Erstellung eines Accounts notwendigen Informationen (in BLOCKBUCHSTABEN), an:

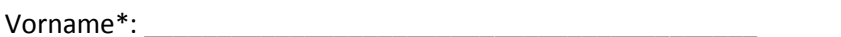

Nachname\*:

E-Mail-Adresse\*: \_\_\_\_\_\_\_\_\_\_\_\_\_\_\_\_\_\_\_\_\_\_\_\_\_\_\_\_\_\_\_\_\_\_\_\_\_\_

Akademischer Titel: \_\_\_\_\_\_\_\_\_\_\_\_\_\_\_\_\_\_\_\_\_\_\_\_\_\_\_\_\_\_\_\_\_\_\_\_

Bevorzugte Sprache der Softwareoberfläche (bitte ankreuzen): Deutsch Englisch

\**Pflichtfelder*